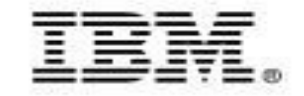

**Let pureQuery improve the quality of service and reduce costs for WebSphere and DB2 applications** 

**Stephen Brodsky Holly Hayes**

**February 2009**

© 2008 IBM Corporation

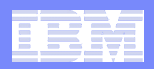

#### **Frequently Cited Concerns**

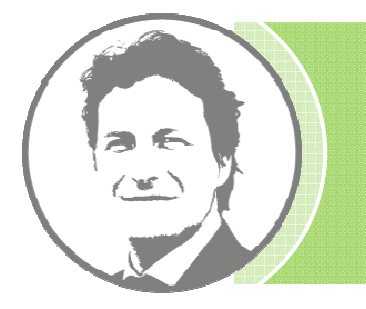

I have more and more Java workload coming onto my mainframe driving up costs, but the budget is not keeping pace.

I don't even want to allow framework-generated SQL onto the mainframe. If I can't see it, I don't know how it will impact me.

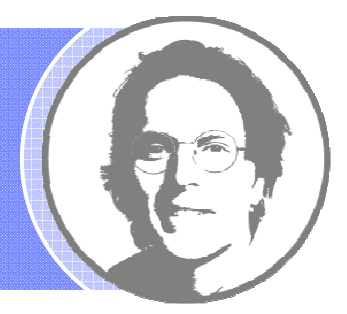

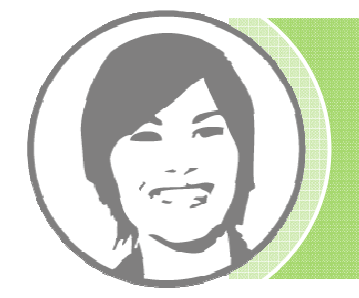

Java performance problems are a real pain to resolve because I can't even tell what application issued the SQL.

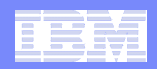

## **Contemporary Application Stack Challenges**

#### $\overline{\phantom{a}}$ **Simplify development, but …**

- Challenge problem resolution –
- Impact performance
- Obscure impact analysis
- Impede capacity planning

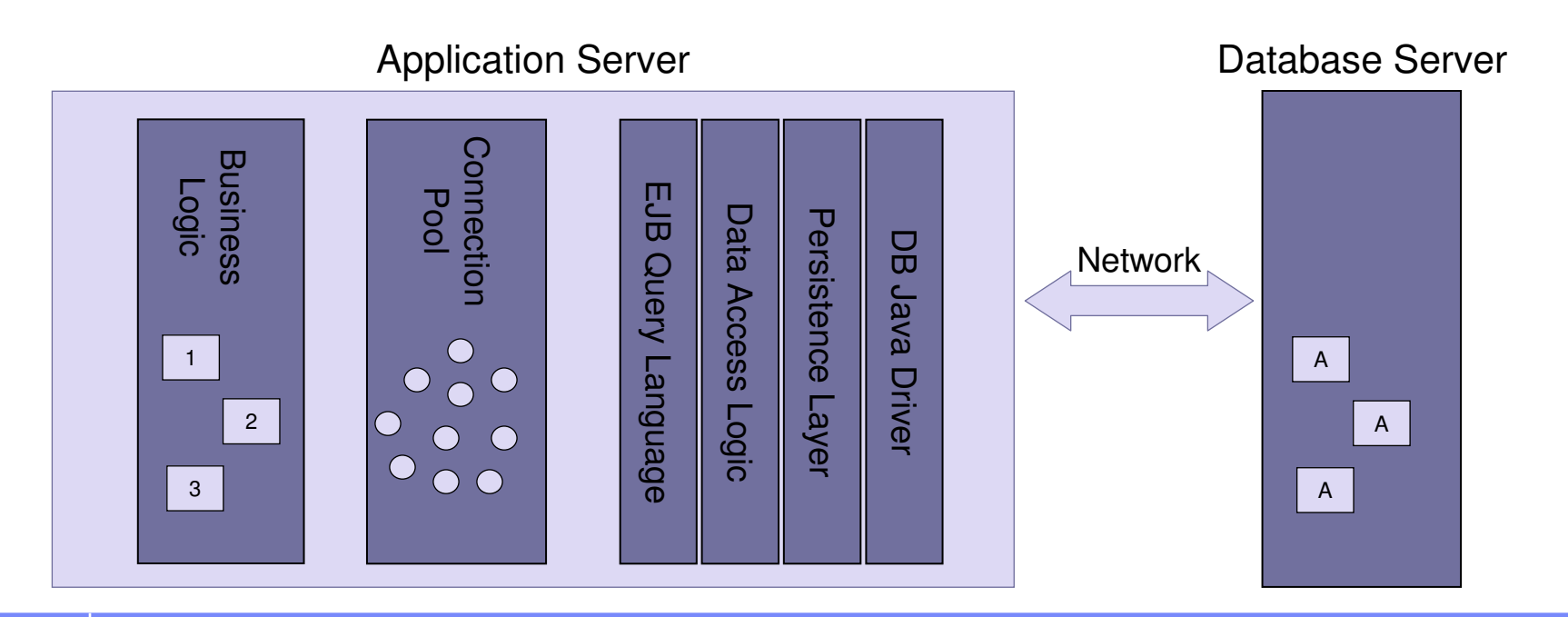

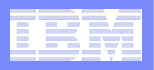

#### **DBA PerspectiveLayers obscure linkages**

- **What is visible to the DBA?**
	- SQL statement
	- Database resource consumption
	- IP address of application server
	- Connection pooling userid
	- Application is running JDBC or CL<sub>I</sub>

#### **What is not known by the DBA?**

- Which application is running?
- Which developer wrote the application?
- What other SQL does this application issue?
- When was the application last changed?
- How has CPU changed over time?.......

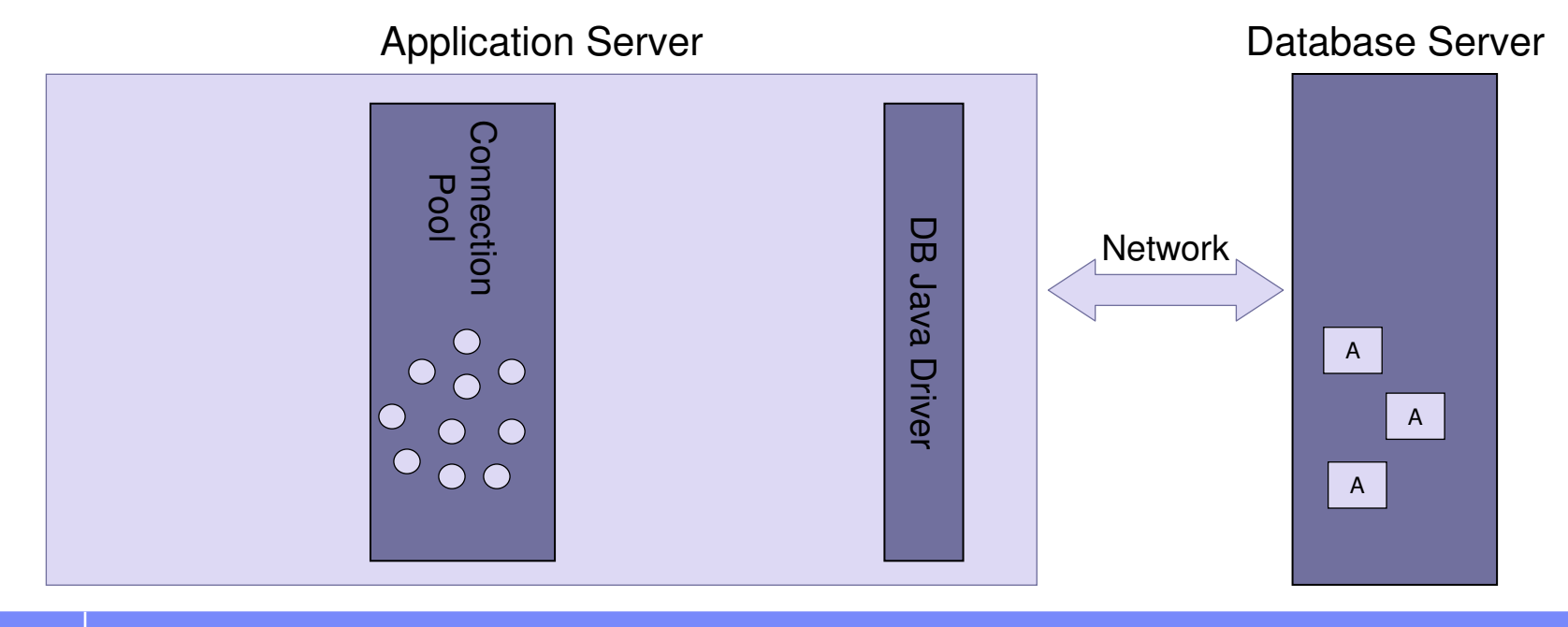

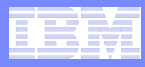

## **Problem Resolution, Impact Analysis, and Capacity Planning**

## **Time-consuming, staff-intensive processes**

- No holistic view
- No resource consumption profile
- No correlation of SQL to source application
- Problem isolation requires cross-role collaboration

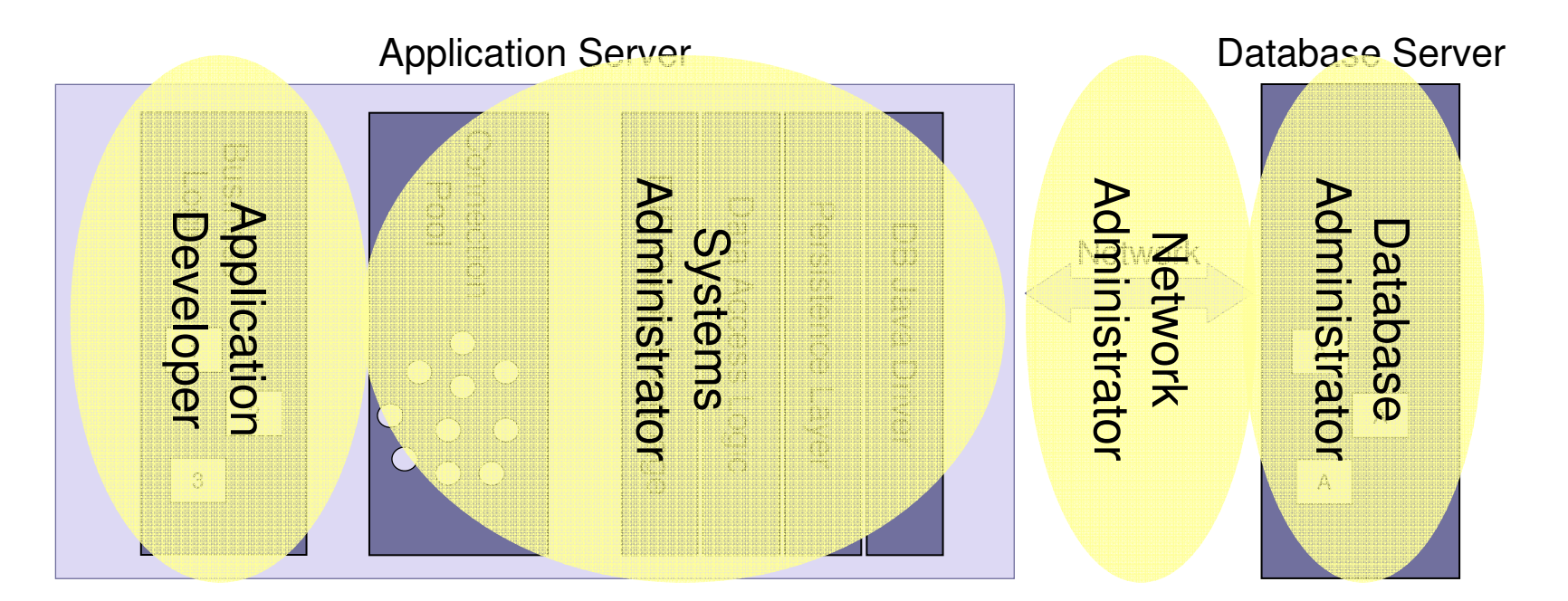

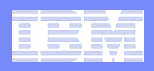

#### **Build Better Applications, Faster with pureQuery**

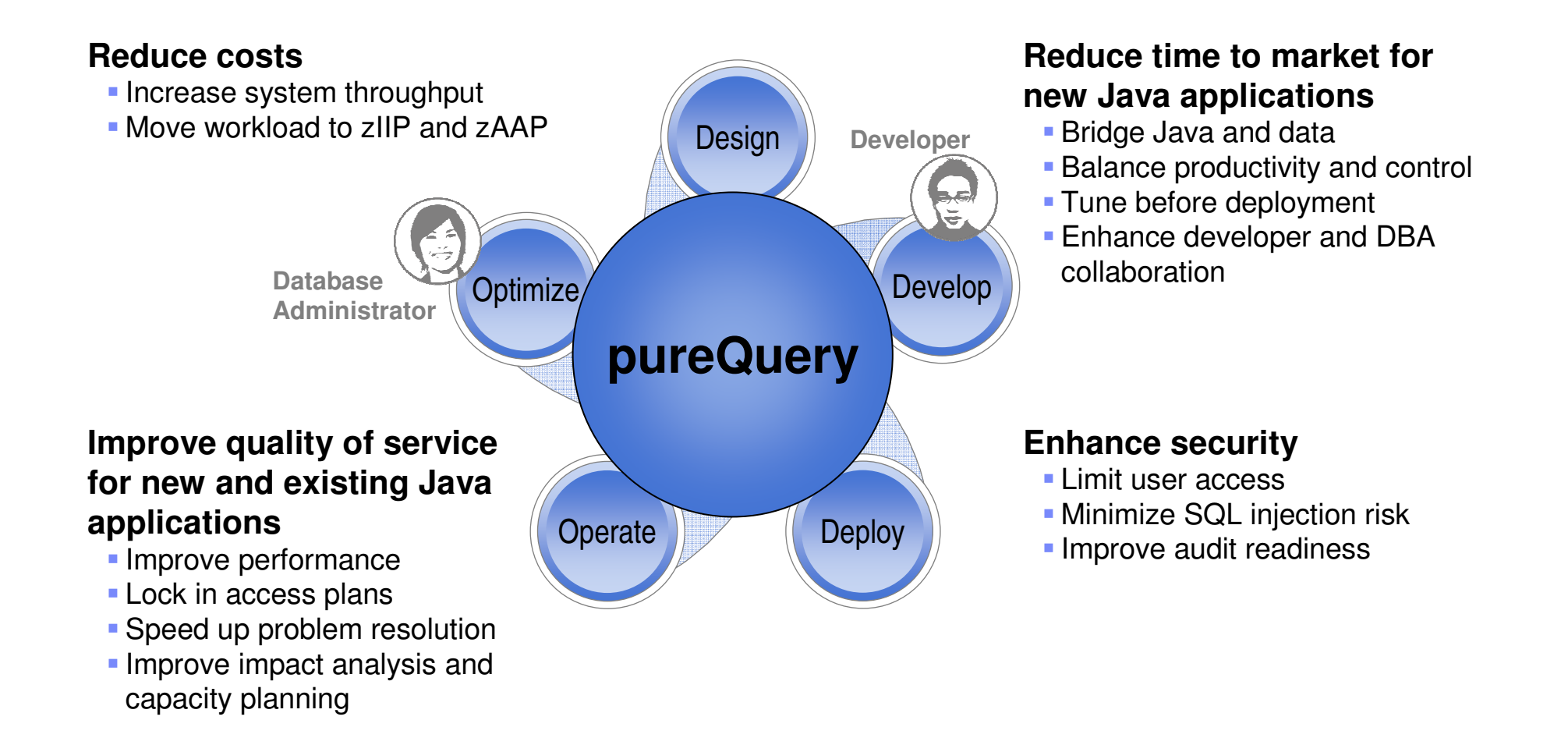

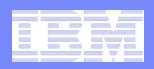

# **Introducing pureQuery**

A high-performance, data access platform to simplify developing, managing, securing, and optimizing data access for new and existing applications.

#### **pureQuery Components:**

# **Data Studio Developer**

- Integrated development environment with Java and SQL support –
- Improve problem isolation and impact analysis

# **Simple and intuitive API**

- Enables SQL access to databases or in-memory Java objects
- Facilitates best practices

#### $\mathcal{L}_{\mathcal{A}}$ **Data Studio pureQuery Runtime**

– Flexible static SQL deployment for DB2

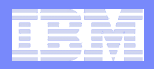

#### **Java Database Access and pureQueryMany on-ramps for new and existing applications**

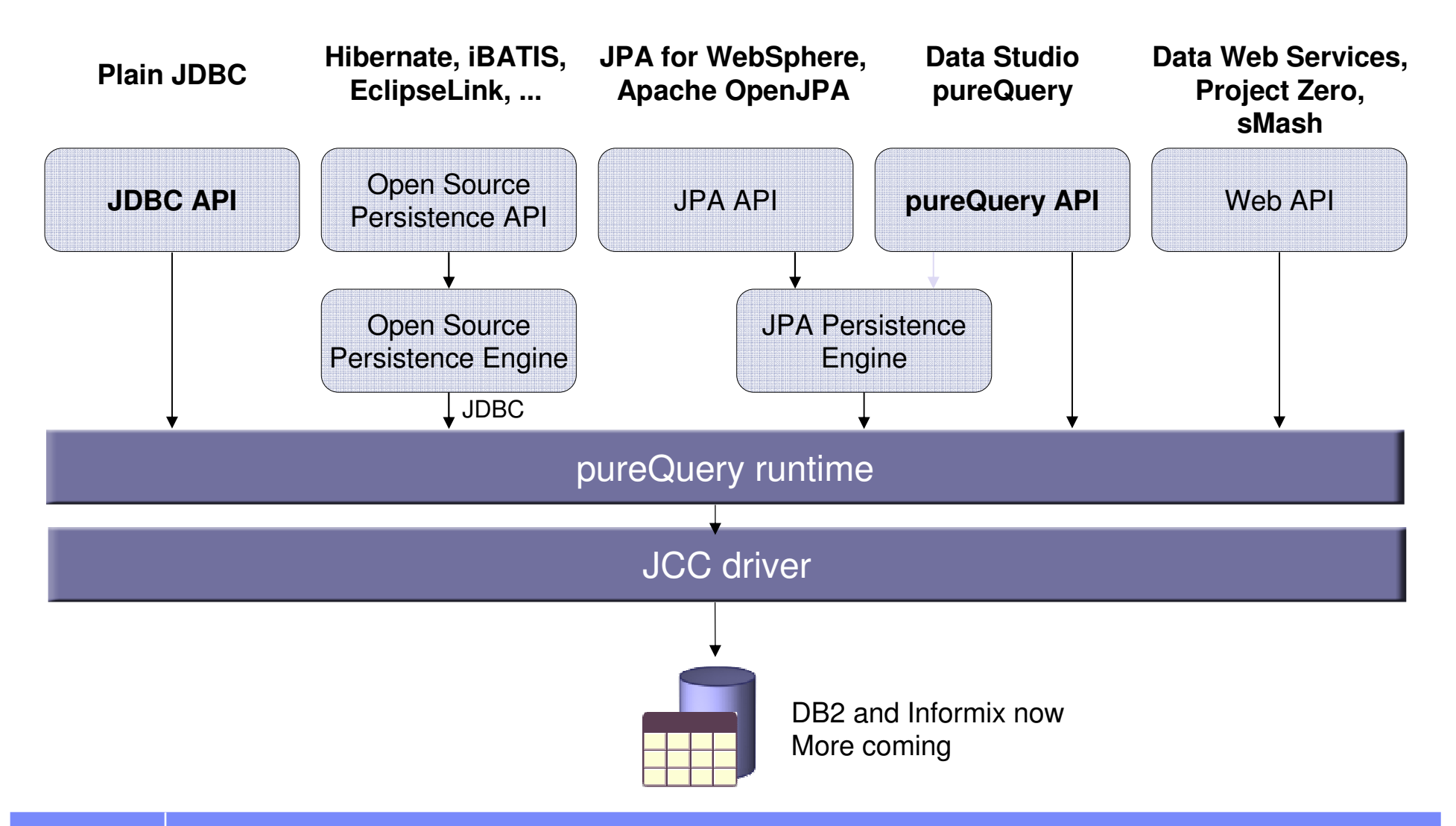

ed and the contract of the contract of the contract of the contract of the contract of the contract of the contract o<br>Excluding the contract of the contract of the contract of the contract of the contract of the contract

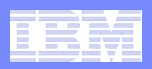

## **Deploying with pureQuery Runtime**

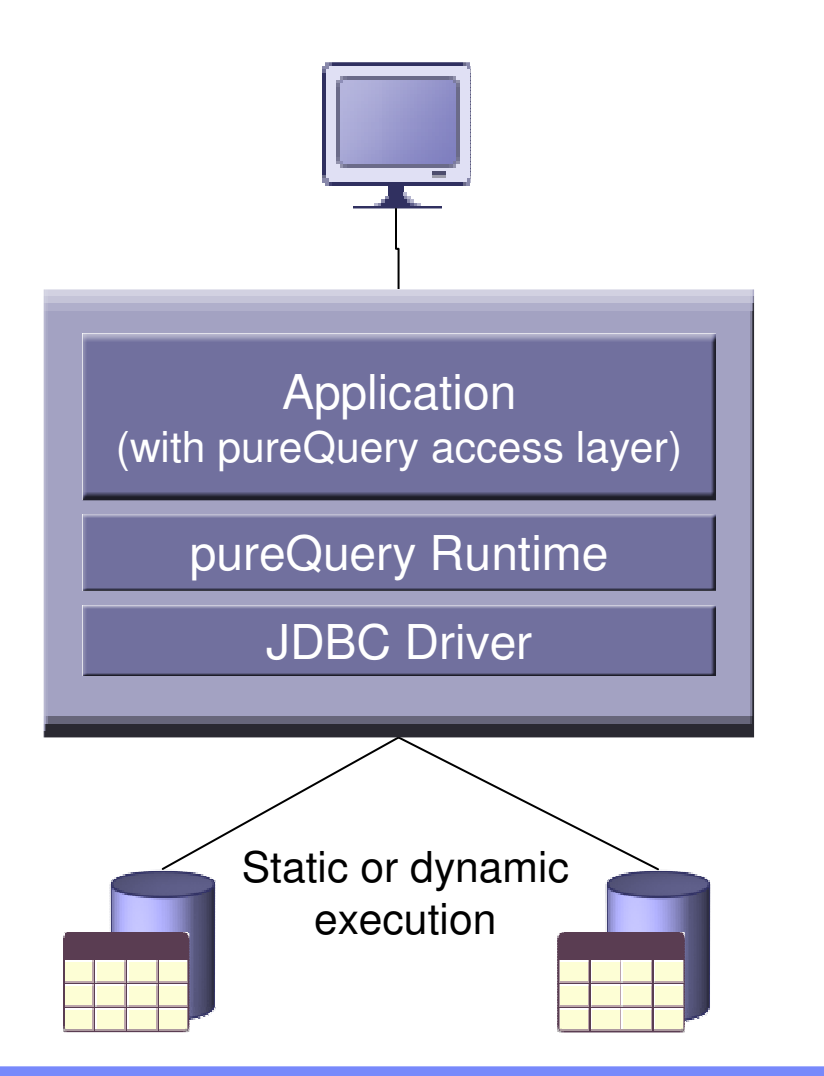

**Application tier:**z/OS, Linux, UNIX, Windows

#### **Database tier:**

- DB<sub>2</sub> for z/OS
- DB<sub>2</sub> for i
- DB2 for Linux, UNIX, and Windows
- **Informix Dynamic Server**

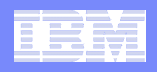

#### **pureQuery Improves Performance, Security, and Manageability for DB2…Without Changing a Line of Code**

#### **Three steps**

- **1. Capture the SQL** 
	- Use pureQuery API, generate from WebSphere JPA, or capture while executing
	- Use with custom-developed, frameworkbased, or packaged applications

#### **2. Bind SQL to DB2**

 Use tooling in Data Studio Developer, WAS console or command line

#### **3. Choose execution mode**

- Dynamic or static –
- Choose at deployment time instead of development time

#### **Static SQL value**

- **Make response time predictable** 
	- Lock in the SQL access path pre-execution
- **Limit user access and reduce SQL injection** 
	- Grant execute privileges on the query packages rather than access privileges on the table
- **Accelerate problem resolution** 
	- Trace SQL execution to a specific package and the originating source
- $\mathcal{C}$  **Improve impact analysis and capacity planning**
	- Visualize application SQL and correlation metadata
- **Increase system capacity**  $\mathcal{L}_{\mathcal{A}}$ 
	- Drive down DB cycles

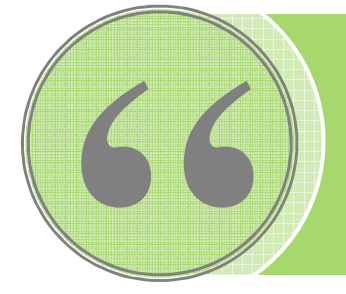

"The ability to use static SQL with pureQuery is huge. Recently, I worked with a client who could **reduce CPU usage by 7 percent**thanks to this one feature."Worked with a client who could **reduce CPU usage by 7 percent**<br>thanks to this one feature."<br>— David Beulke, Pragmatic Solutions Inc.

— David Beulke, Pragmatic Solutions Inc.

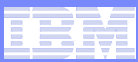

#### **Dynamic vs. Static Execution**

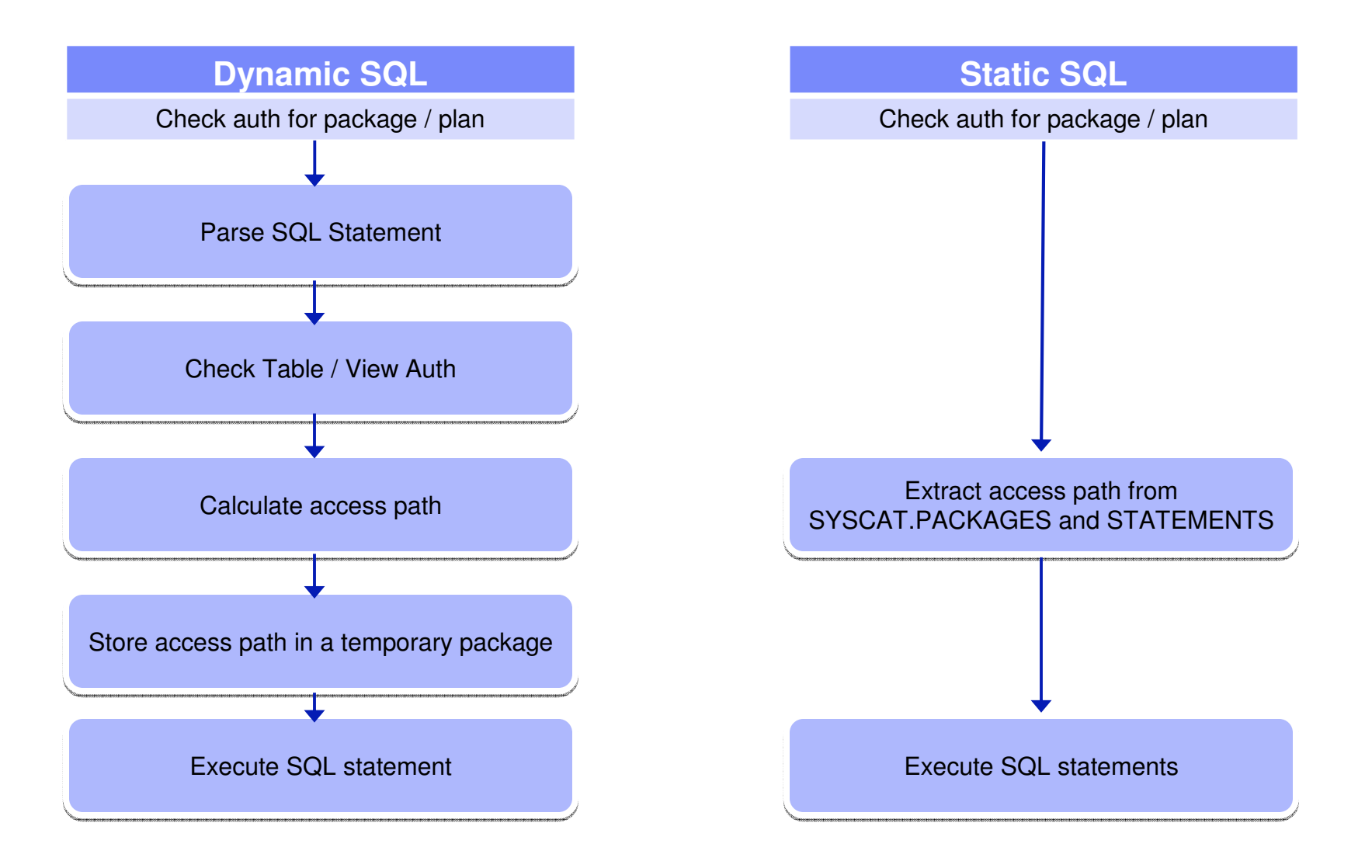

t de la construction de la construction de la construction de la construction de la construction de 2008 IBM Corporation<br>De la construction de la construction de la construction de la construction de la construction de la

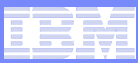

## **Static Execution Advantages**

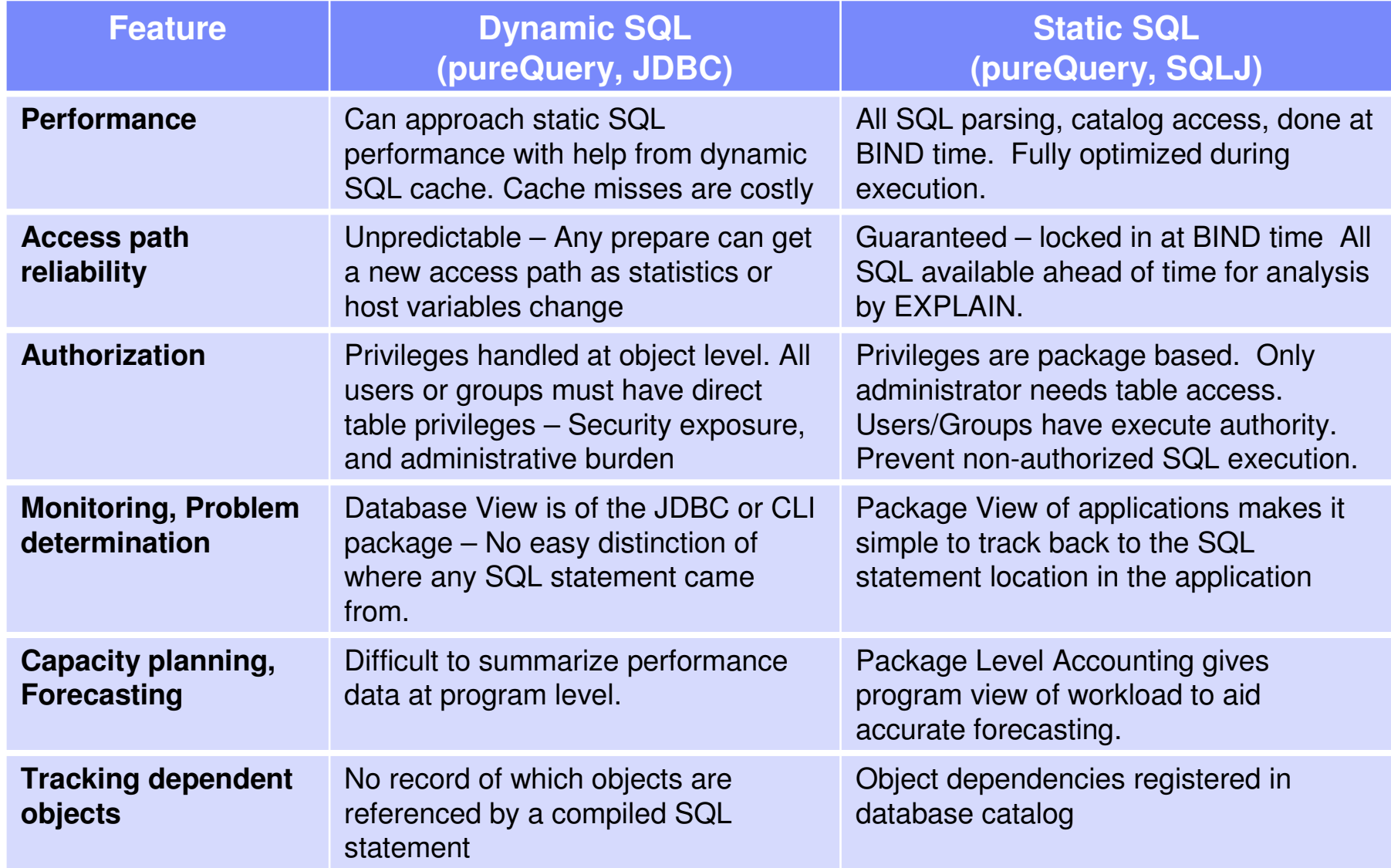

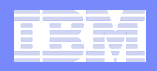

# **Improving Throughput with pureQuery, a z/OS Example**

- $\blacksquare$  **In-house testing shows over 40%reduction in CPU costs over dynamic JDBC**
	- z/OS pureQuery Benchmark: <u>IBM Data Studio pureQuery Runtime for z/OS</u> **Performance** 
		- http://www.ibmdatabasemag.com/story/showArticle.jhtml?articleID=208802229
	- IRWW an OLTP workload, cache hit ratio between 70 and 85%, Type 2 Driver

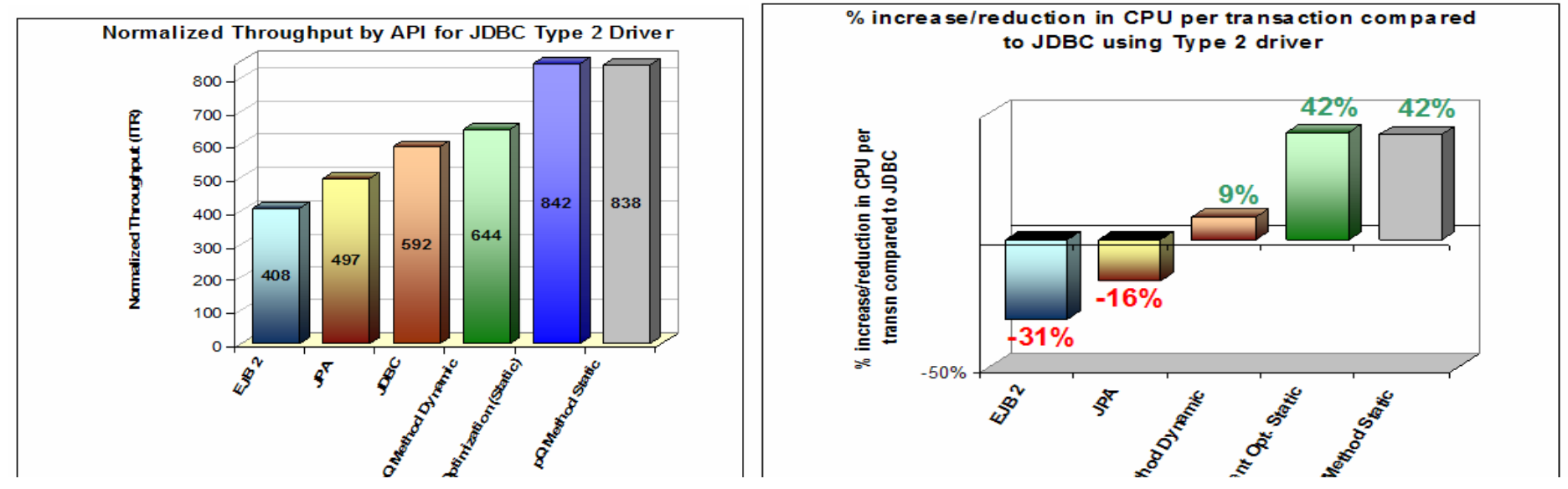

system performance standards. The results that may be obtained in other operating environments may vary significantly.<br>Users of this document should verify the applicable data for their specific environment. **Any performance data contained in this document were determined in various controlled laboratory environments and are for reference purposes only. Customers should not adapt these performance numbers to their own environments as system performance standards. The results that may be obtained in other operating environments may vary significantly.** 

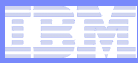

#### **Unique Package Names Improves PD**

- $\mathcal{L}_{\mathcal{A}}$  Most dynamic Java applications use packages SYSLNx00 making it hard to identify specific programs
- **Unique package names link SQL to Java Beans, similar to CICS transaction**  $\mathcal{L}_{\mathcal{A}}$ names to programs.

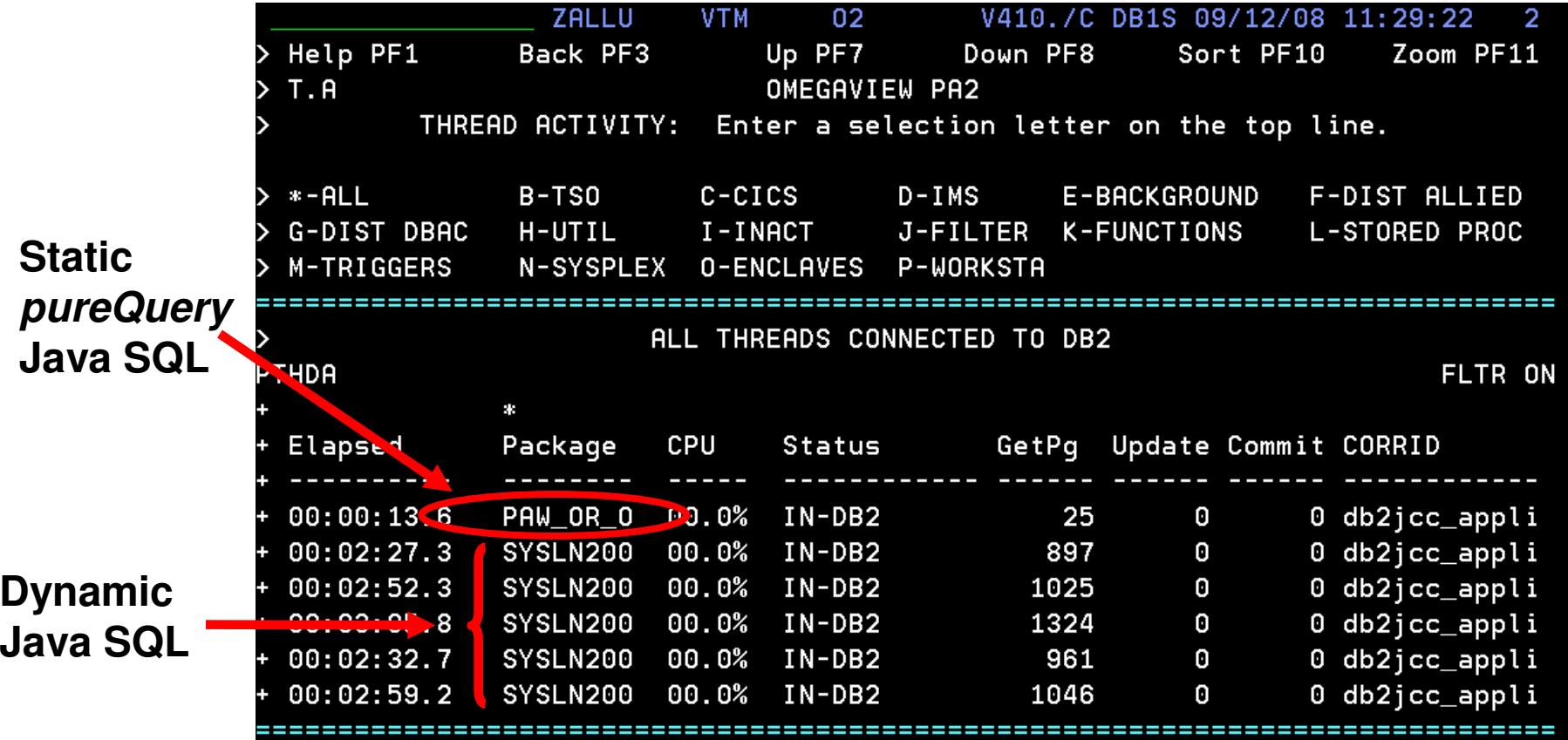

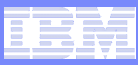

### **Reduce Costs with zIIP and zAAP**

#### **COBOL or SQL/PL stored procedures often instead of executing SQL directly**

- Developers need not concern themselves with writing efficient SQL
- DBAs retain better control over SQL including static execution
- If not written in DB2 9 for z/OS's Native SQL/PL, the stored procedure must use general purpose processors

## **pureQuery introduces alternatives**

- Create Java stored procedures to run on zAAP using the pureQuery runtime
	- DBAs retain control, Data Studio helps with development, pureQuery executes statically
- Execute SQL directly from Java application or method to run on zIIP
	- Developers use Data Studio Developer to generate access layer with pureQuery, content assist helps with best practices and SQL validation, packages SQL for easy collaboration with DBA, pureQuery executesstatically

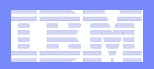

#### **IBM Data Studio Developer**

An integrated database development environment that speeds application design, development, and deployment while increasing data access performance and manageability.

#### **Enhance developer productivity**

- Drag and drop creation of Web services –
- Provide a seamless SQL/Java experience
- Generate a data access layer using Java objects, JSON, or, XML
- Enhance problem isolation and impact analysis, even when using frameworks that generate the **SQL**

#### **Provide expert-equivalent performance**

- Facilitate use of JDBC and SQL data access best practices
- Improve DB2 performance, predictability, and manageability by enabling transparent activation ofstatic SQL (i.e. no change to the application) for Java and .NET
- Facilitate DBA collaboration and optimization

#### Г **Enhance security**

- Eliminate SQL injection risk
- Minimize access privileges

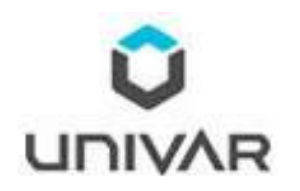

"IBM Data Studio enables us to bridge the gap between objectoriented design and relational database technology. As a result, we can speed the development of high quality applications and improve developer productivity by between 25 and 50 percent"

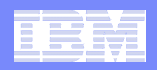

#### **pureQuery Balances Productivity and Control**

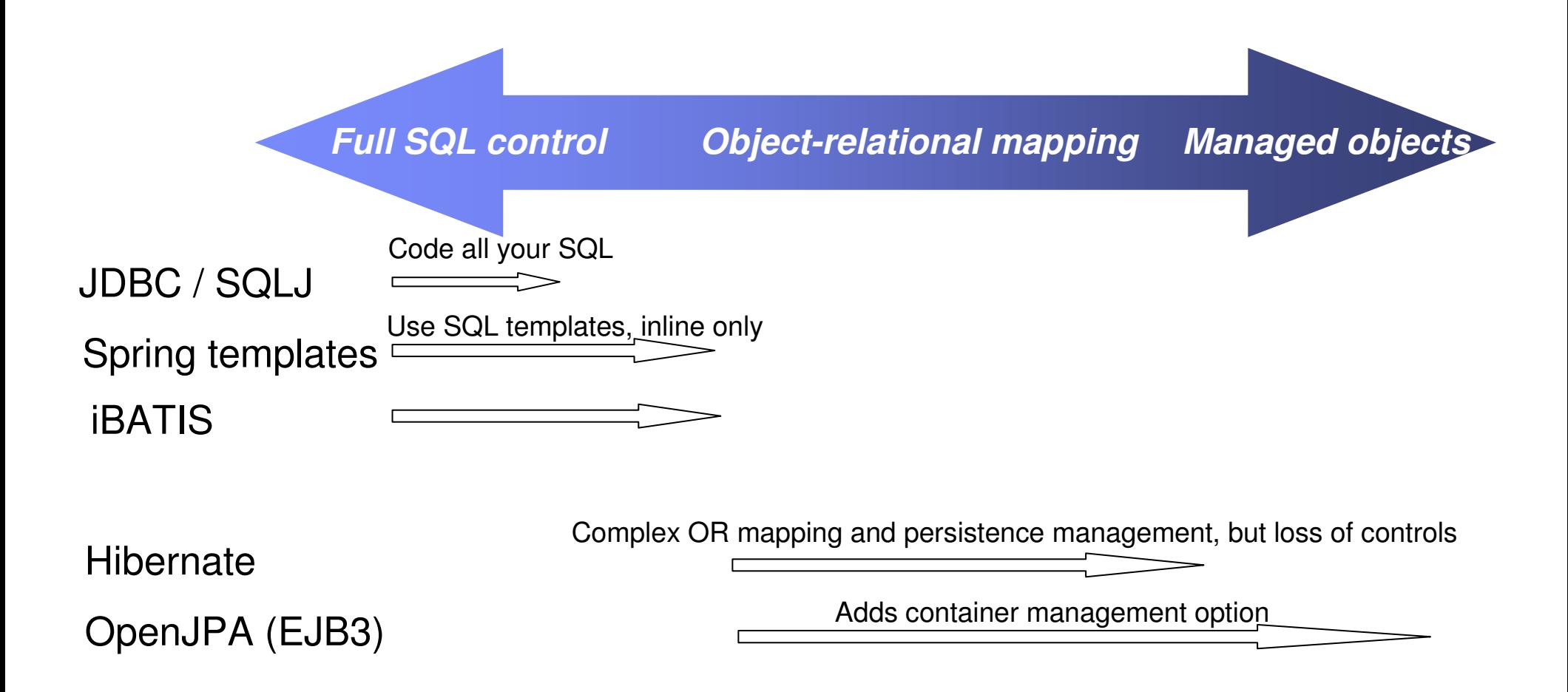

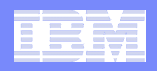

#### **pureQuery Balances Productivity and Control**

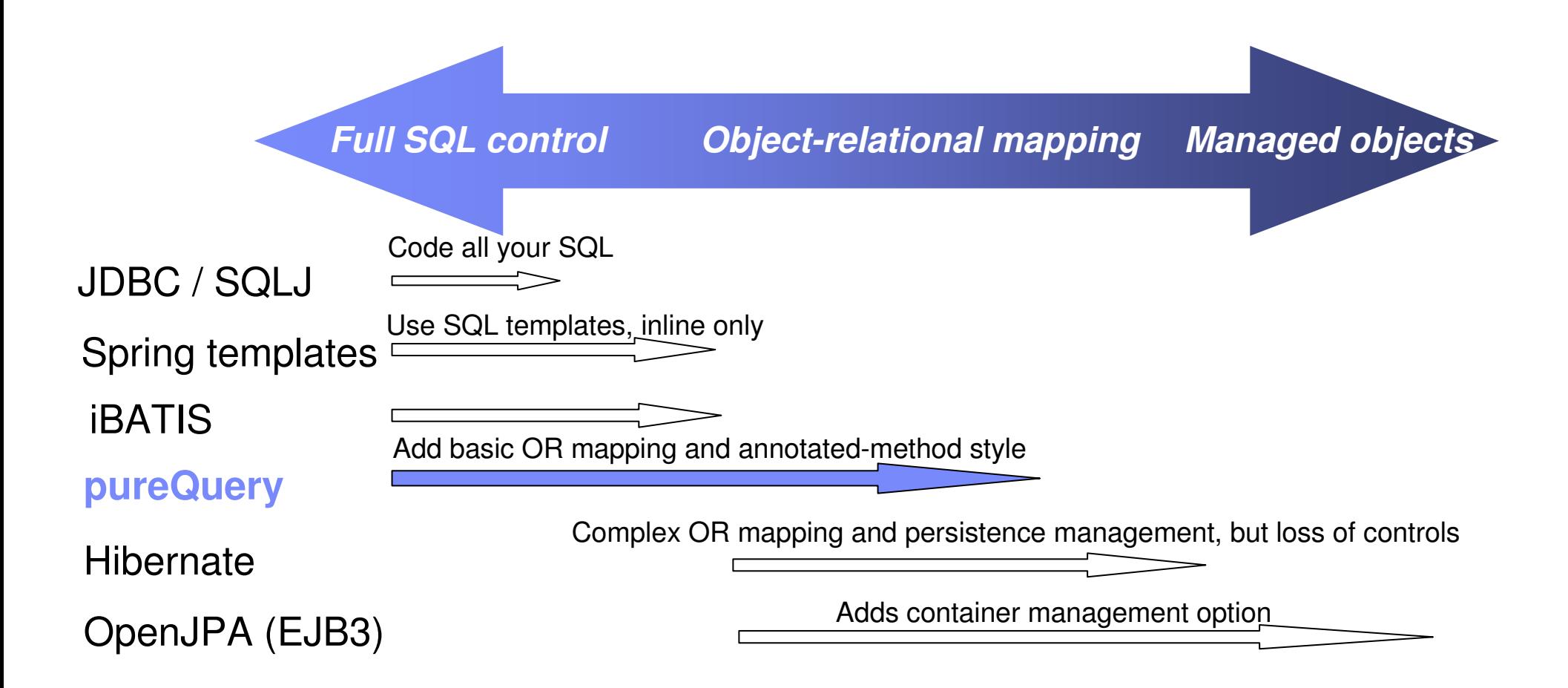

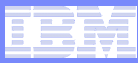

#### **pureQuery Facilitates Best Practices**

- **Supports both inline SQL and Java annotations (method)**
- **Service Service Intuitive interfaces for common data retrieval and manipulation scenarios hides JDCB complexity**
	- Query First
	- Homogeneous Batch

### **Reduce network trips to the database**

- Query Over Java Collections
- Heterogeneous Batch

#### **Service Service Use custom result handlers to map results to POJO's, XML, JSON, …**

**Write high performance Java data access applications, Part 3: Data Studio pureQuery API best practices**

**—**Vitor Rodrigues

http://www.ibm.com/developerworks/db2/library/techarticle/dm-808rodrigues/?S\_TACT=105AGX01&S\_CMP=LP

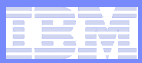

#### 1. Select table

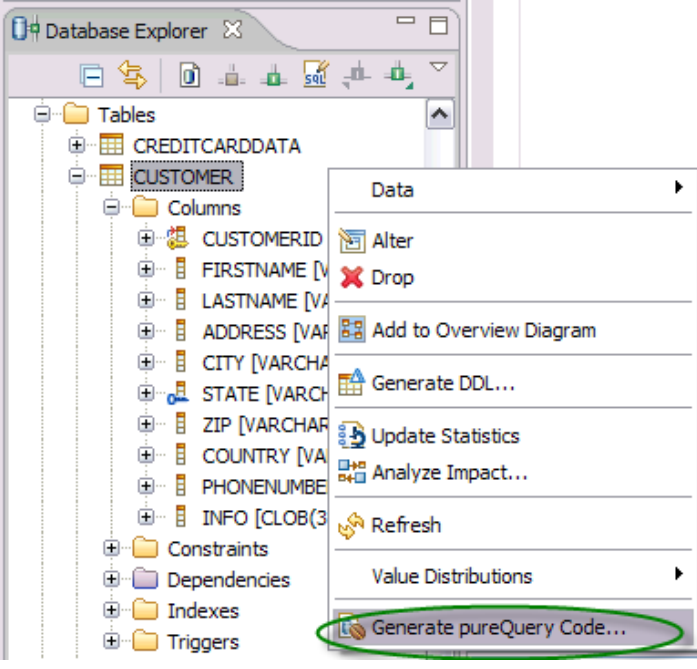

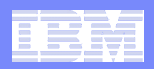

#### 1. Select tab<sup>1</sup>

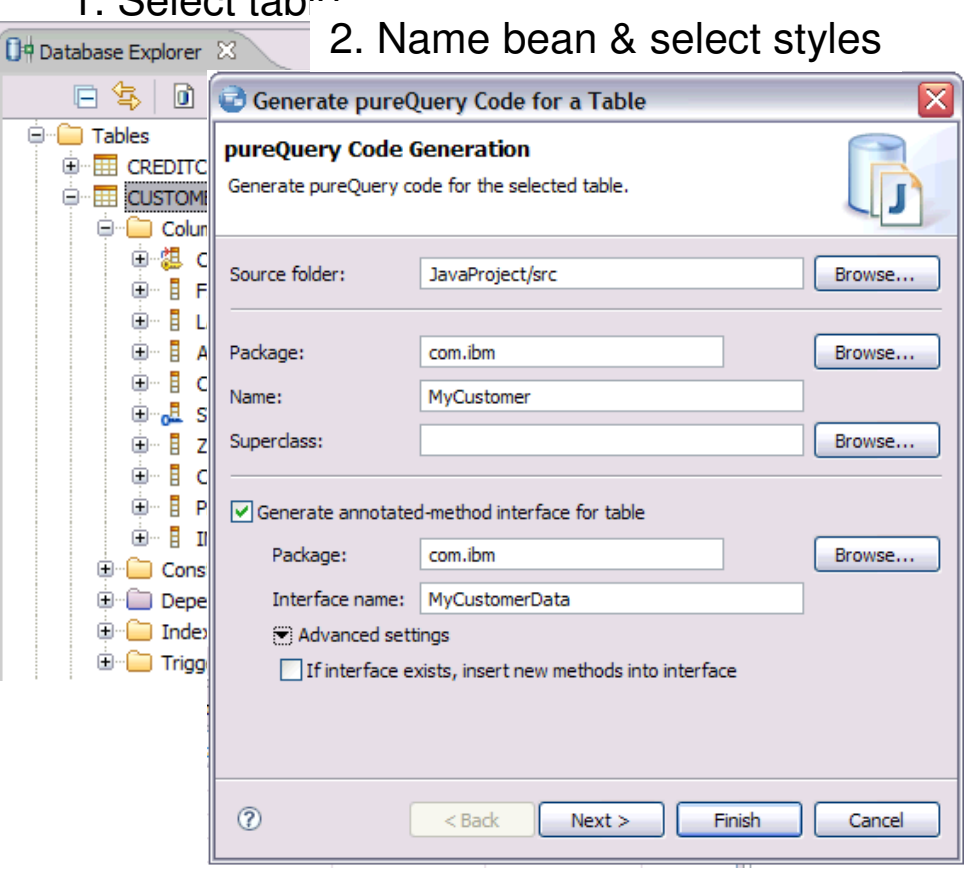

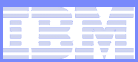

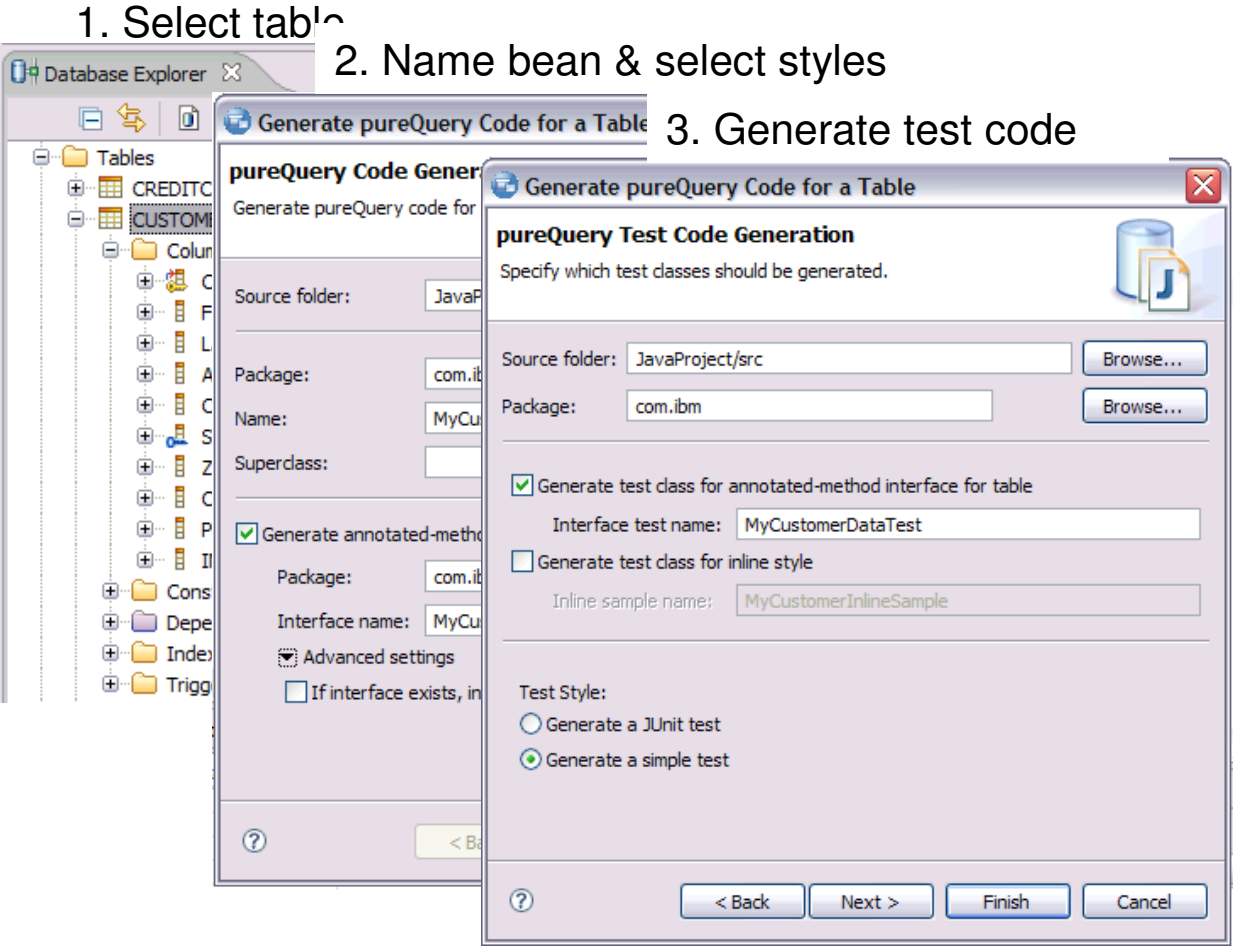

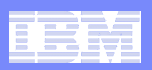

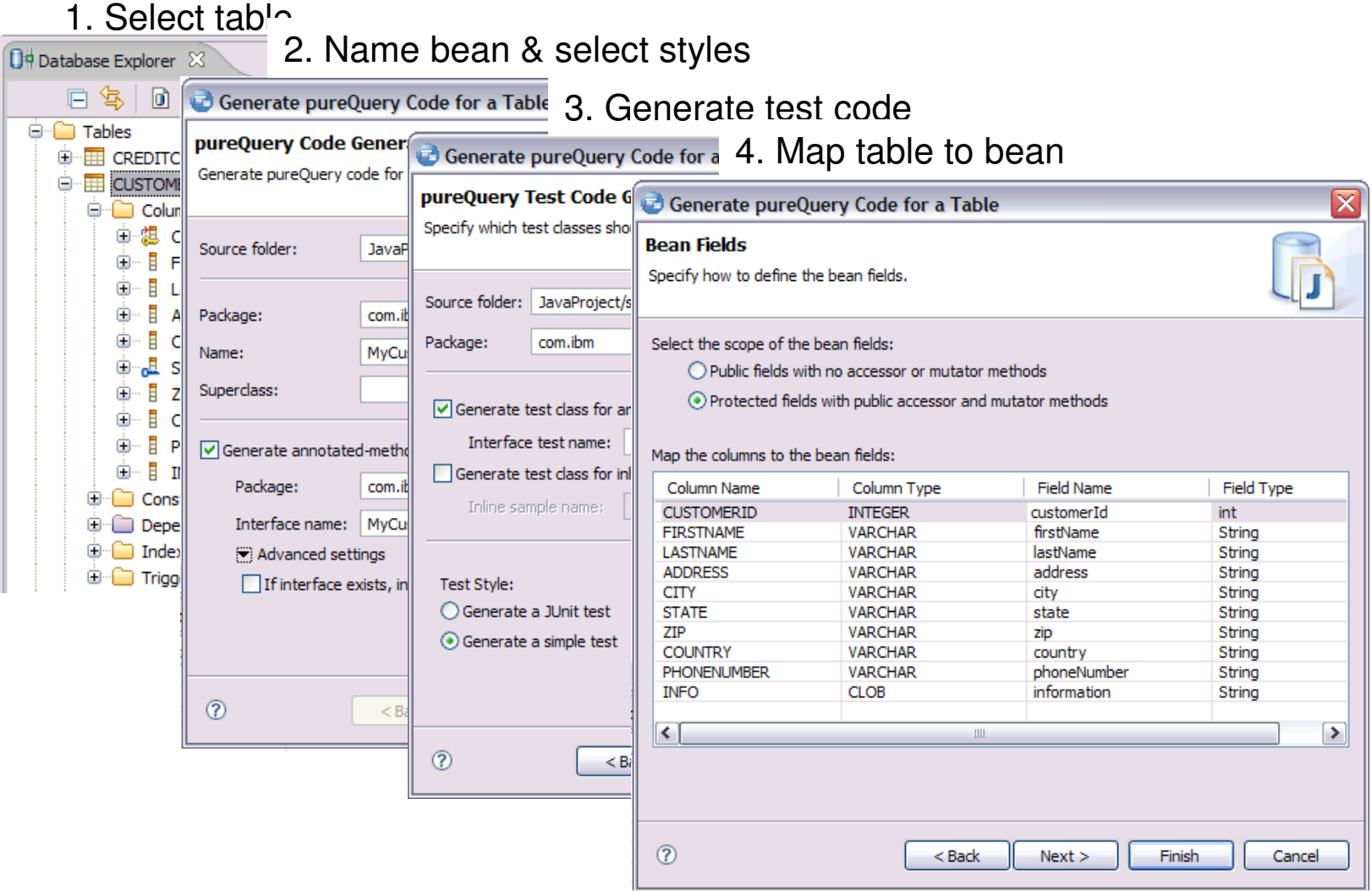

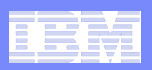

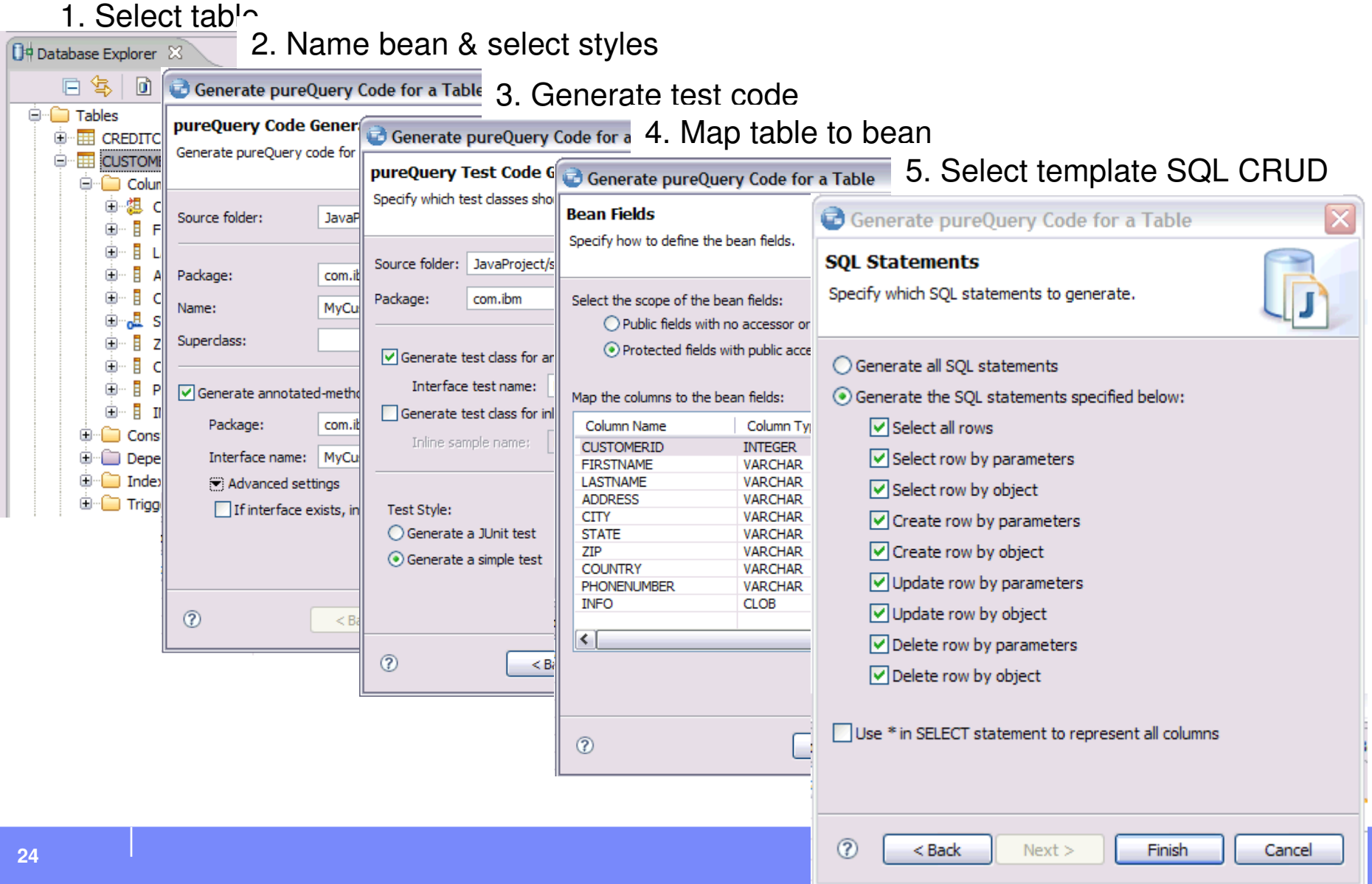

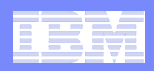

## **More Visibility and Control of Application SQL**

- **Capture SQL**
- **Share, review, and optimize SQL**
- **Revise and validate equivalency Service Service**
- **Bind for static execution or run dynamically Service Service**
- **Service Service Restrict SQL to eliminate SQL injection**

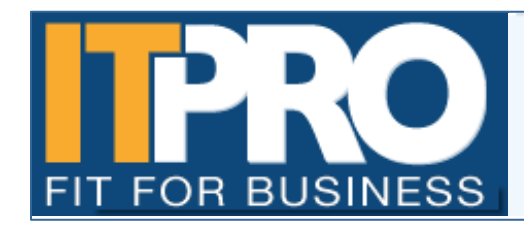

IT PRO has been watching and charting the progress of what is one of the biggest and most high profile web security threats of this year - the SOL injection. By Asavin Wattanajantra, 4 Aug 2008 at 11:55

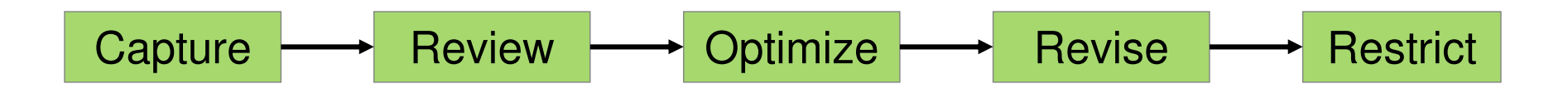

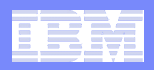

## **Capture Application SQL: At Development or Later**

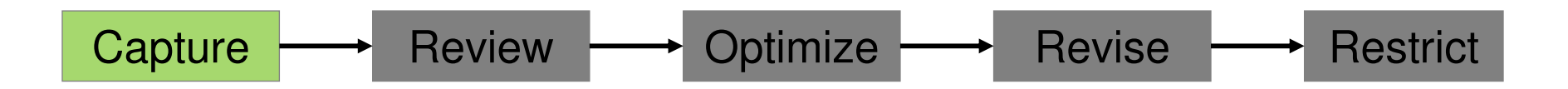

Three methods

- 1.Use pureQuery API
- 2. Use JPA and generate the pureQuery file
- 3. Set captureMode=ON and execute the program

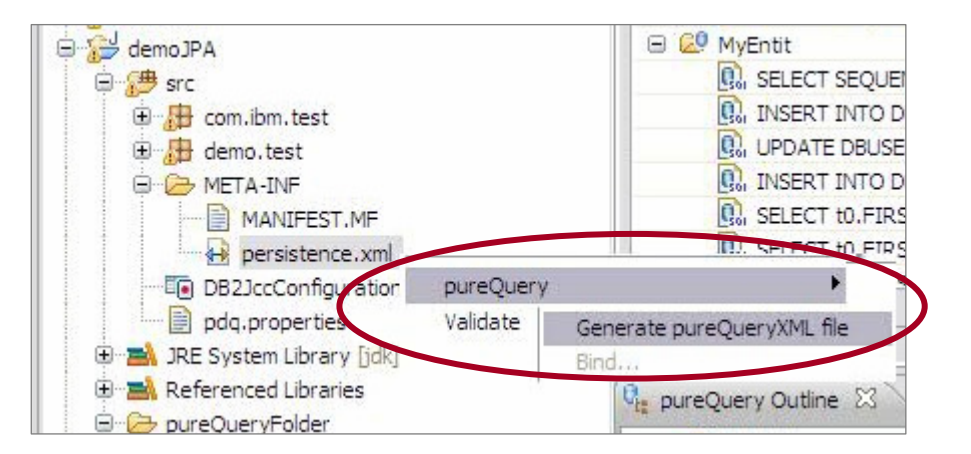

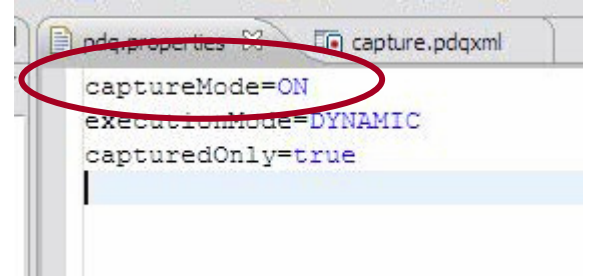

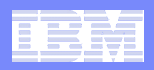

## **Visualize Application and SQL Metadata**

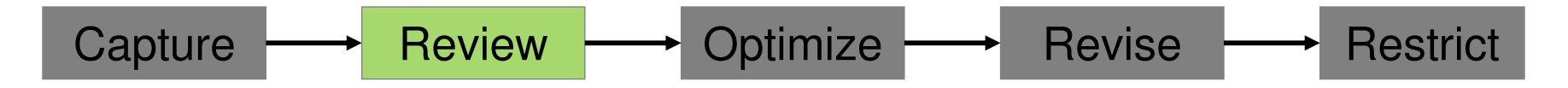

- **Review the captured SQL**
- **View metrics about execution frequency and duration**
- **Share captured SQL with DBA**

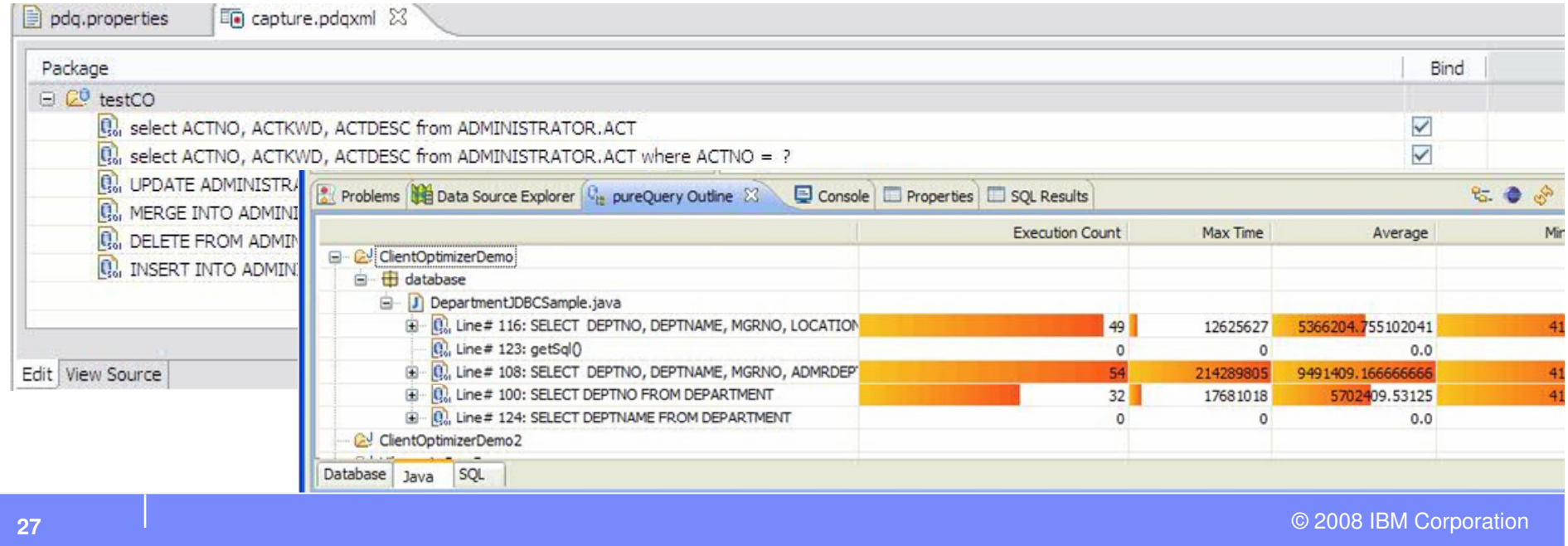

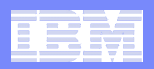

#### **pureQuery OutlineSpeed up problem isolation for developers – even when using frameworks**

- Capture application-SQL-data object correlation (with or without the source code)
- П Trace SQL statements to using code for faster problem isolation
- Enhance impact analysis identifying application code impacted due to database changes
- Answer "Where used" questions like "Where is this table used within the application?"
- Use with modern Java frameworks e.g. Hibernate, Spring, iBatis, OpenJPA

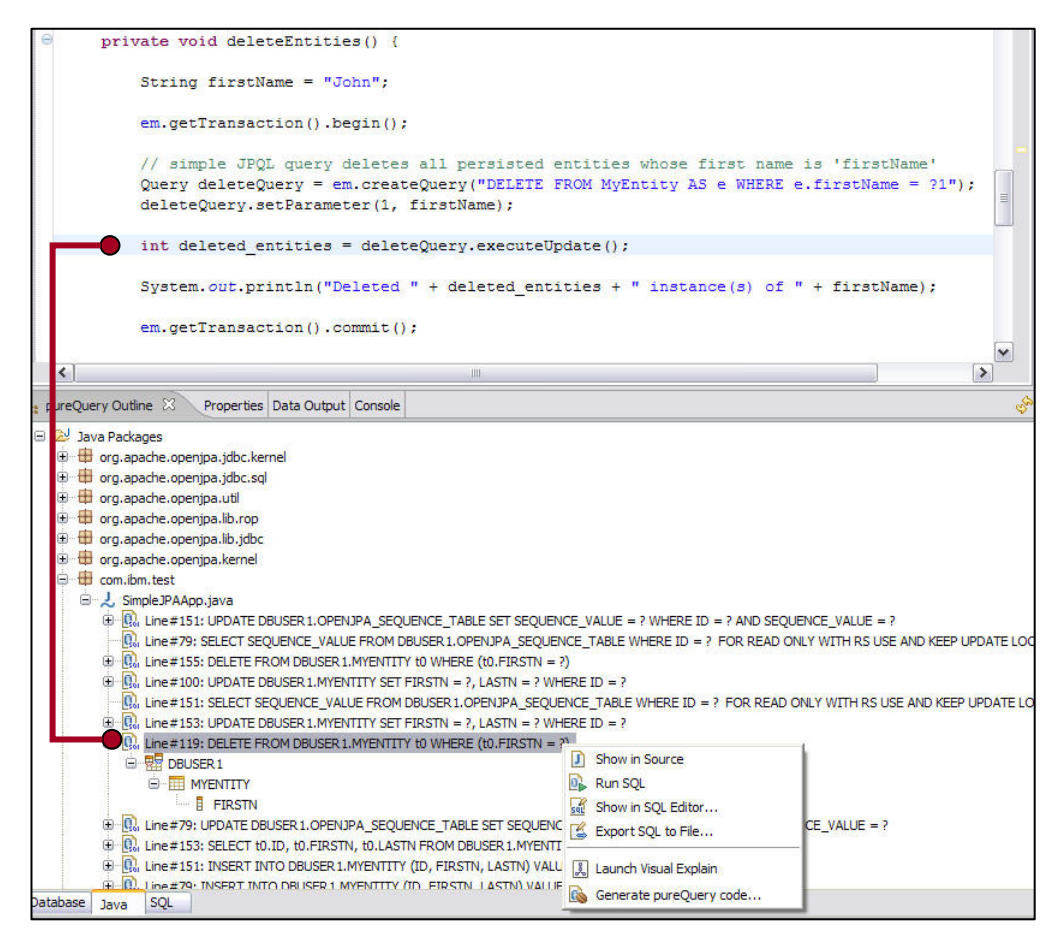

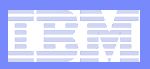

#### **Problem Determination Correlate Package and SQL With Captured Metadata**

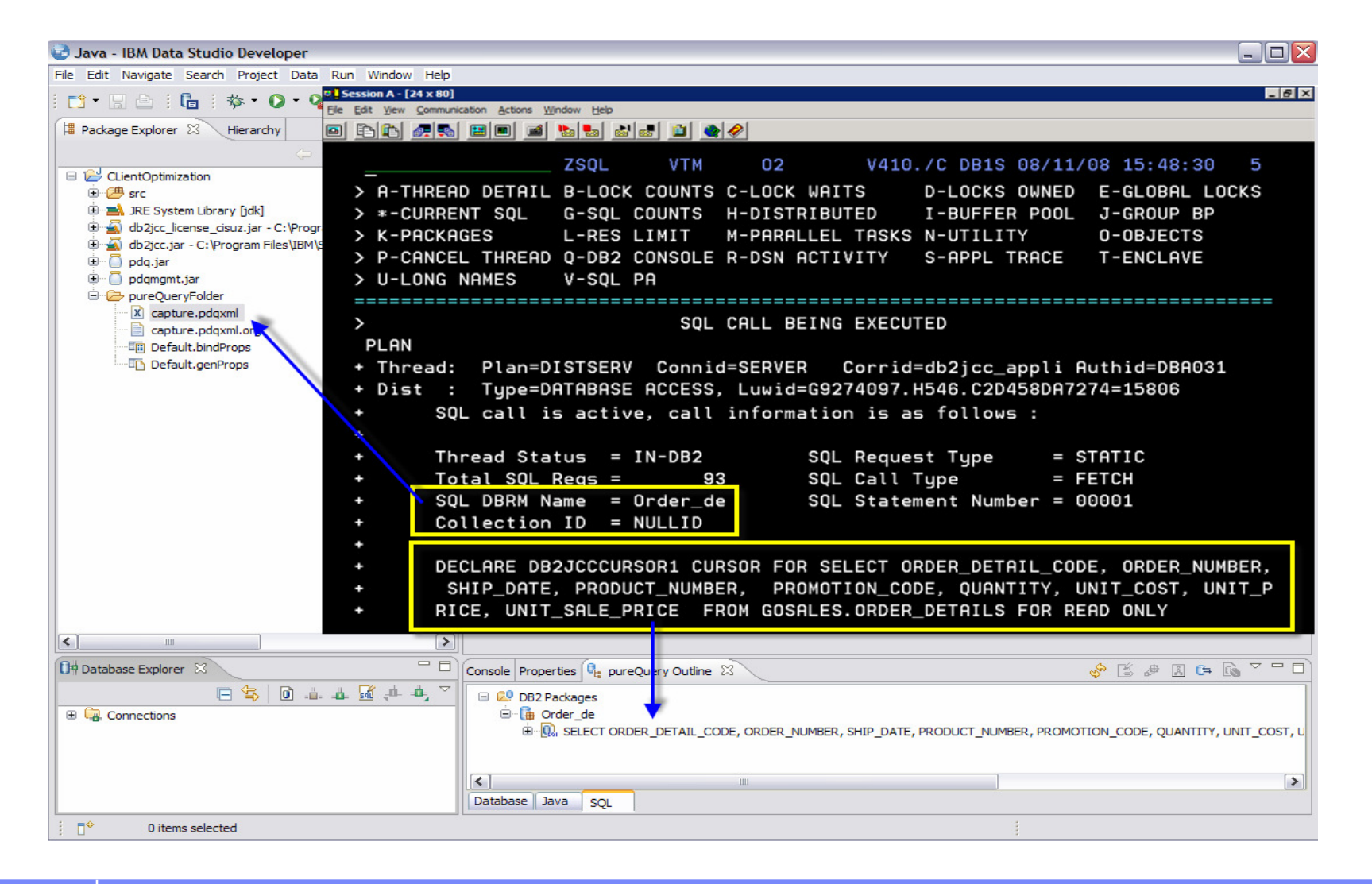

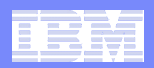

## **Optimize SQL**

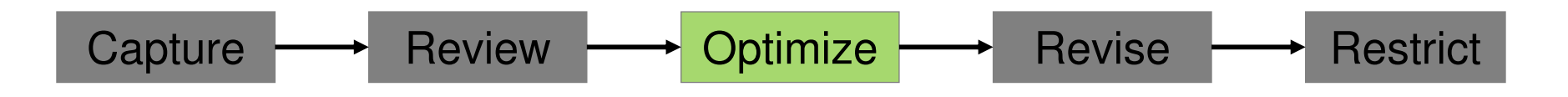

#### $\mathcal{L}_{\mathcal{A}}$ Launch Visual Explain

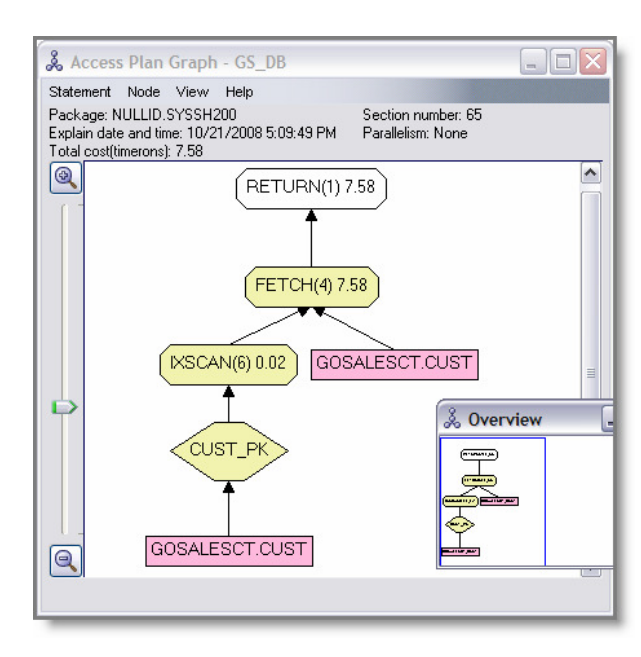

#### **- Copy SQL to Optimization Expert**

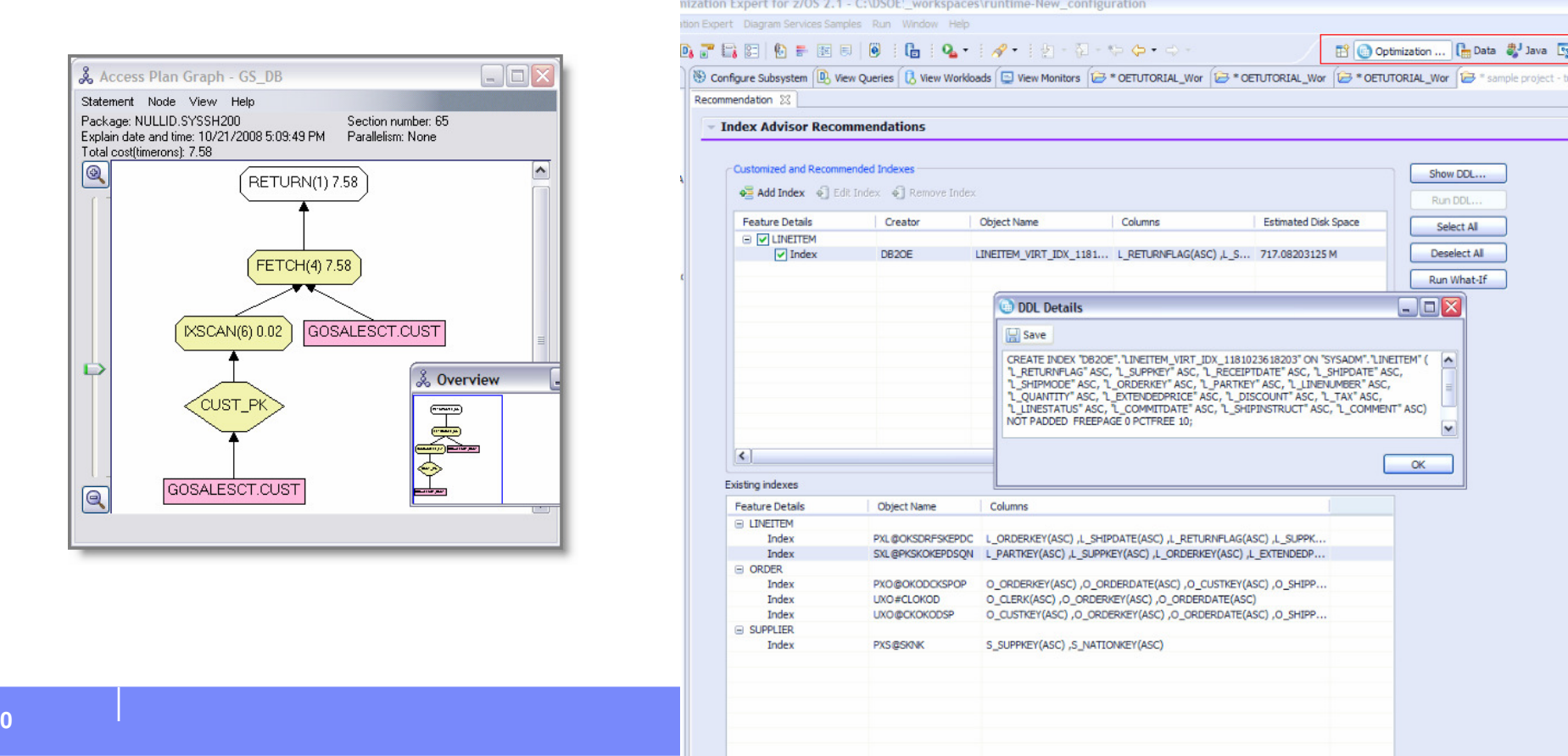

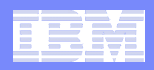

#### **Revise SQL Without Modifying the Application**

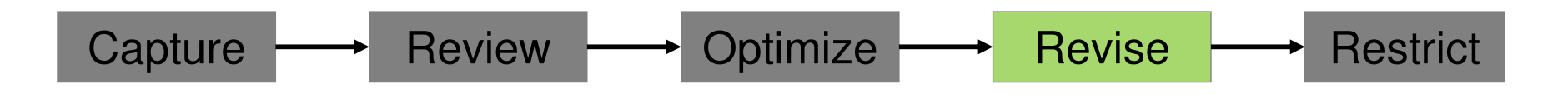

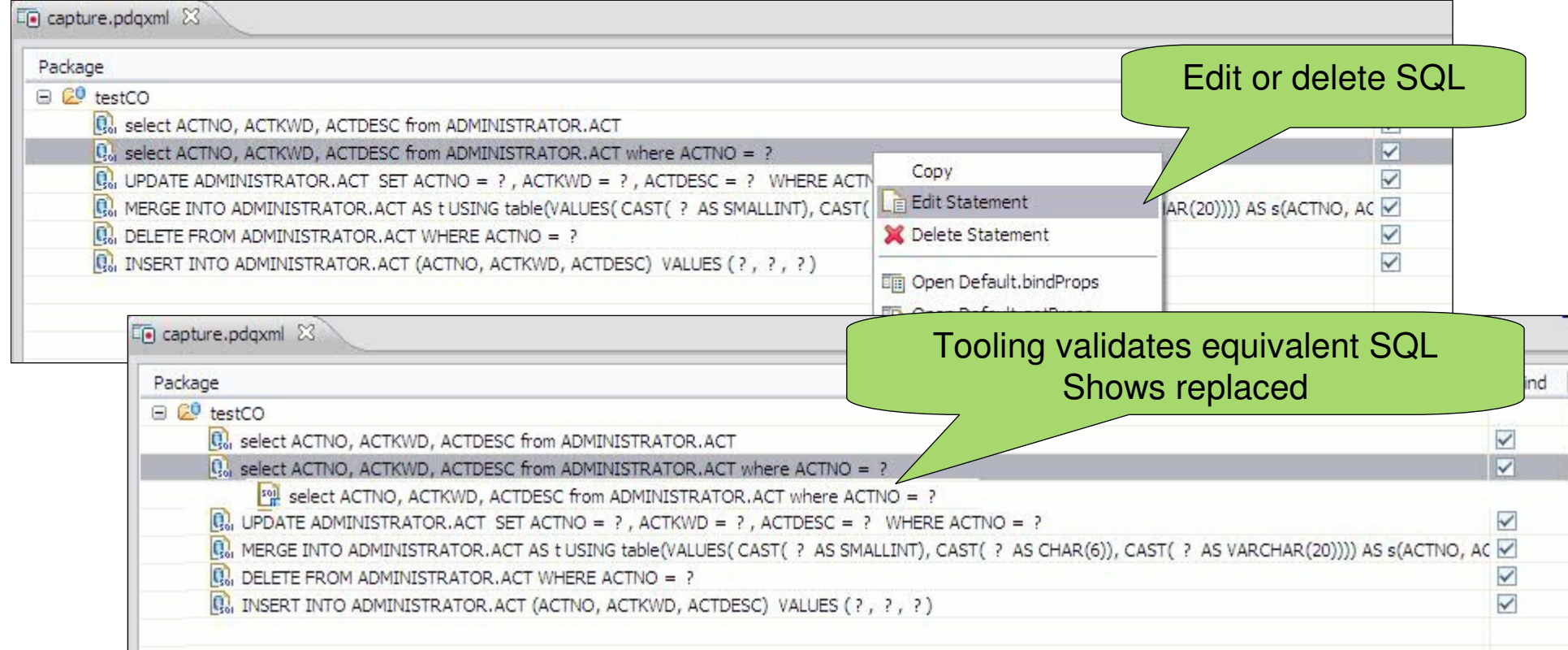

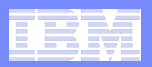

#### **Eliminate SQL Injection**

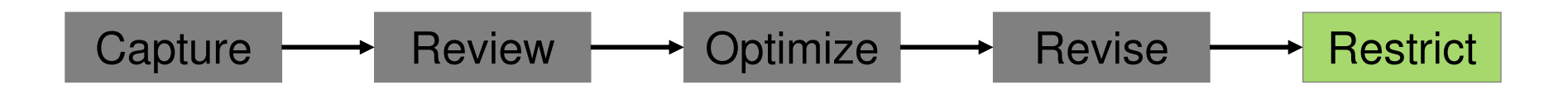

- $\mathcal{L}_{\mathcal{A}}$  Restrict SQL execution to only those statements captured
- Set capturedOnly=true in pdq.properties
- $\mathcal{L}$  pureQuery Runtime looks for it it in the classpath

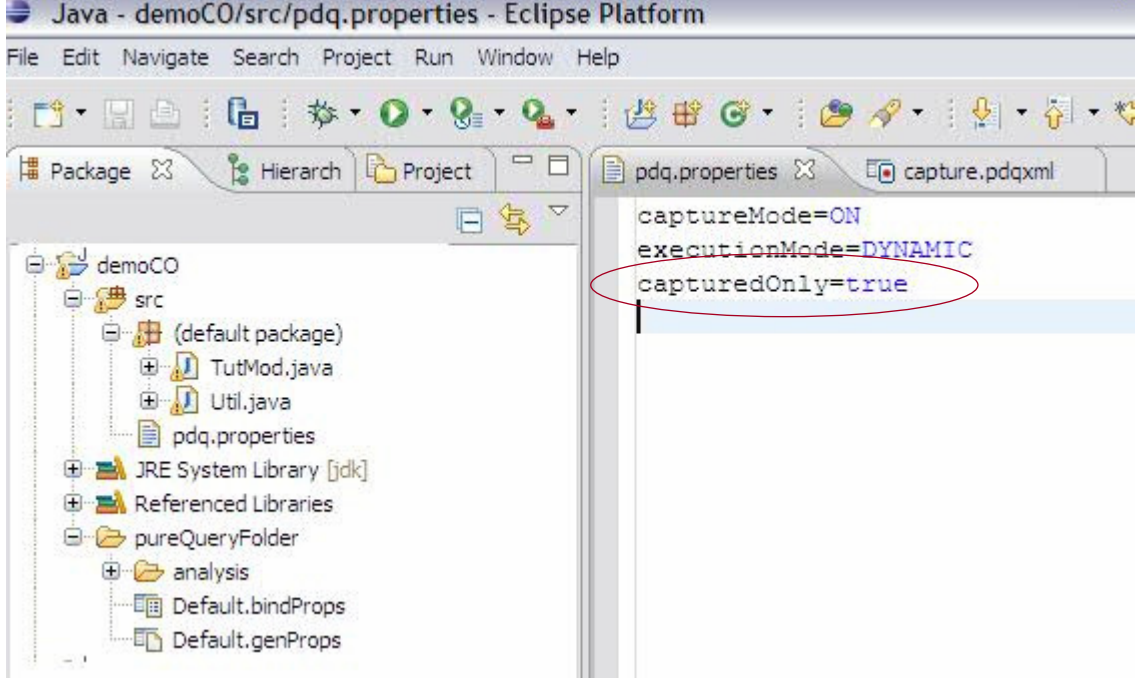

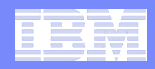

## **Extend Rational Application Developer Capabilities**

- H **Integrate pureQuery development into existing Eclipse tools environment**
	- Contextual SQL assistance
	- Data access layer
	- Unit test generation
	- Impact analysis and SQL traceability
	- Extended database object support
- **Common workspace allows you to be more productive**
- **Shell share with Rational Software Delivery Platform v7.5**П

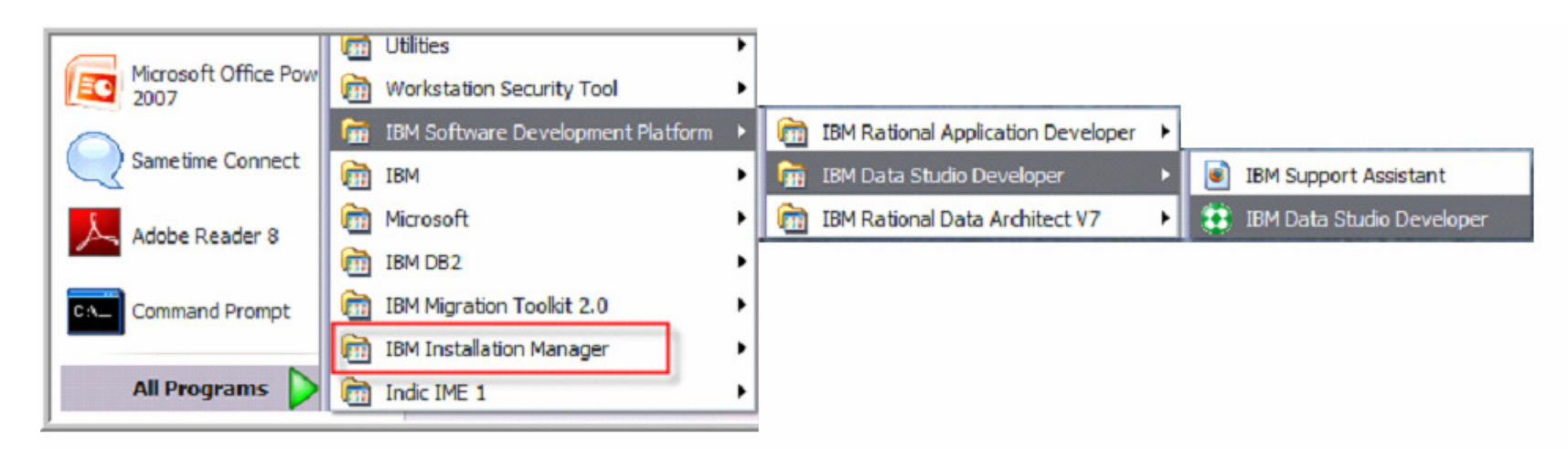

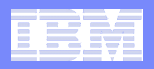

## **Optimize for WebSphere and DB2 with pureQuery**

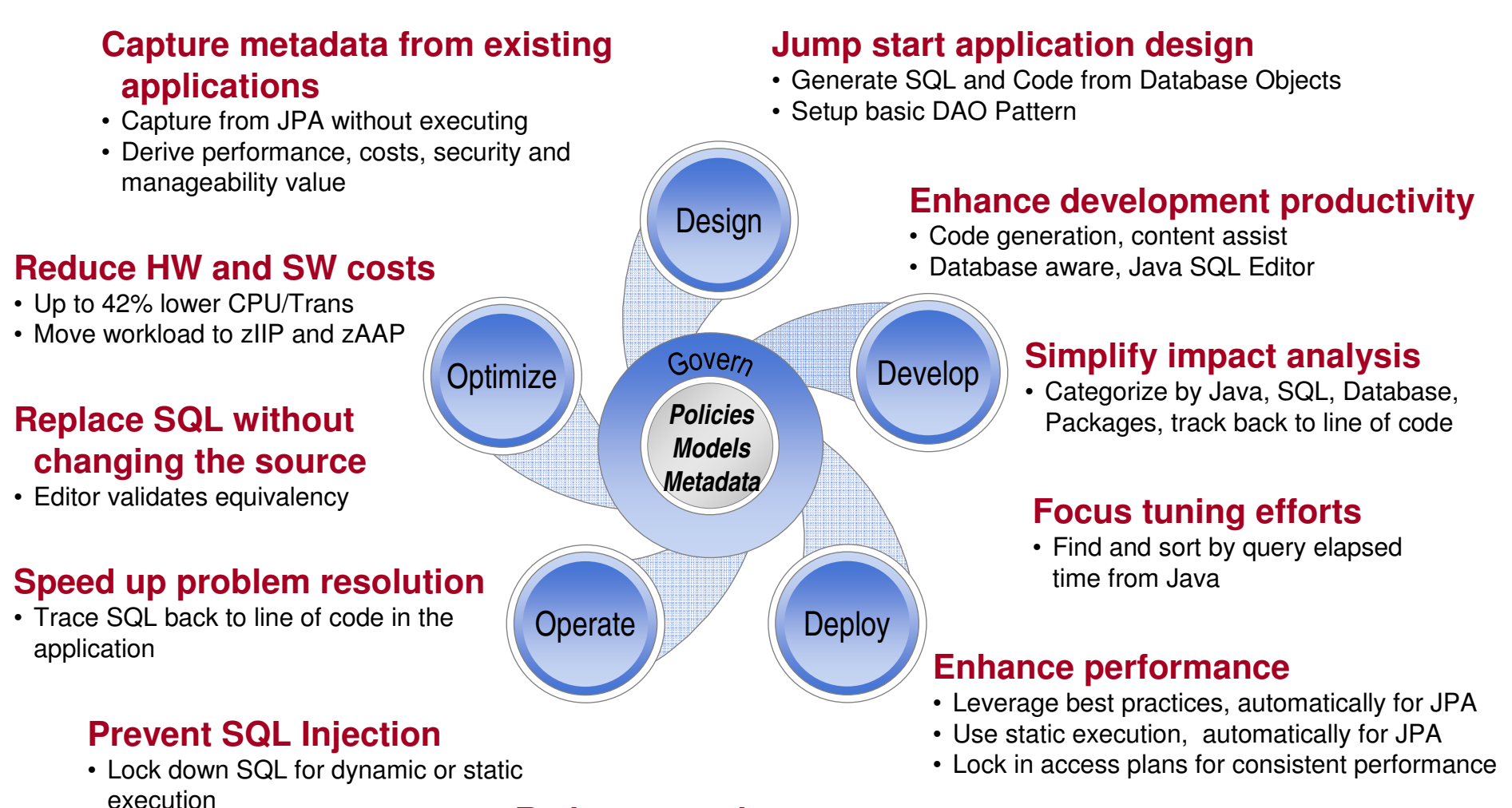

#### **Reduce security exposure**

• Grant access to queries, not tables

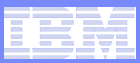

## **Thank You for Joining Us today!**

- П **Go to www.ibm.com/software/systemz to:**
	- Replay this teleconference
	- Replay previously broadcast teleconferences
	- Register for upcoming events

#### $\mathcal{L}_{\mathcal{A}}$

- **For more on pureQuery**<br>A on the Web: http://ibm.com/software/data/studio
	- IBM Data Studio: The Big Picture
		- •http://www.ibm.com/developerworks/db2/library/techarticle/dm-0807hayes/
	- pureQuery overview: The Easy Way to Quick Data Access http://db2mag.com/story/showArticle.jhtml?articleID=202400140
		-
	- IBM Data Studio pureQuery Runtime for z/OS Performance
		- http://www.ibmdatabasemag.com/story/showArticle.jhtml?articleID=208802229
	- Webcasts and more in the Data Studio Community http://www.ibm.com/developerworks/spaces/datastudio
		-
	-
	- Complementary Proof of Technology Talk to your IBM Sales Rep to register for a 1-day proof of technology with introduction and hands-on labs